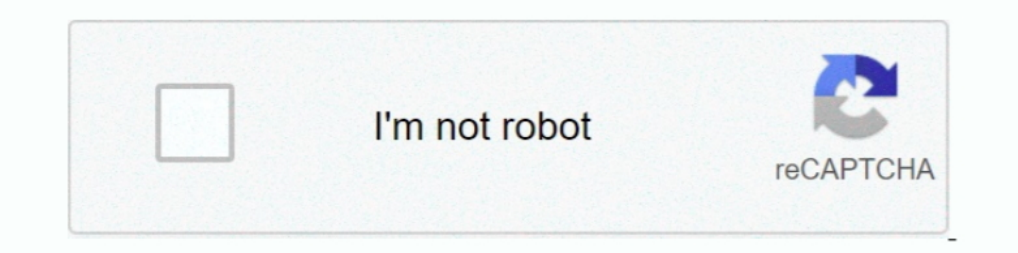

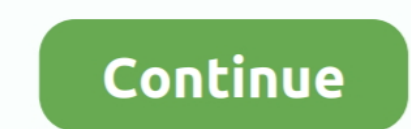

## **How To Install Intel Graphics Driver In Kali Linux**

In this video I show you how to download and install the latest Intel GPU drivers in Linux. Hope you enjoy!If ...

## **install intel graphics driver kali linux**

install intel graphics driver kali linux, how to install intel hd graphics driver in kali linux, install intel hd graphics driver kali linux, download intel graphics driver for kali linux

**install intel hd graphics driver kali linux**

f8738bf902